# SKYETEK<sup>TM</sup> PROTOCOL V2 GUIDE

**VERSION 100112** 

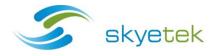

## **COPYRIGHT INFORMATION:**

Copyright 2012 SkyeTek, Inc., 1525 Market St. Suite 200, Denver, Colorado 80202, U.S.A. All rights reserved.

#### Version 100112

This product or document is protected by copyright and distributed under licenses restricting its use, copying, distribution, and decompilation. No part of this product or document may be reproduced in any form by any means without prior written authorization of SkyeTek and its licensors, if any.

SkyeTek and SkyeWare are trademarks or registered trademarks of SkyeTek, Inc.

#### TECHNICAL SUPPORT AND CONTACT INFORMATION

SkyeTek, Inc.

1525 Market Street. Suite 200

Denver, CO 80202

http://www.skyetek.com

**SALES:** 

sales@skyetek.com

**TECHNICAL SUPPORT:** 

support@skyetek.com

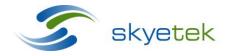

## TABLE OF CONTENTS

| 1 | Aboı | ut this Document                                                  | 8  |
|---|------|-------------------------------------------------------------------|----|
|   | 1.1  | Revision History                                                  | 8  |
| 2 | Dict | ionary of Terms                                                   | 9  |
| 3 | Prot | ocol Description                                                  | 10 |
| 4 | Desc | cription of the Request Fields                                    | 11 |
| • | 4.1  | MSG LEN Field (Required for Binary)                               |    |
|   | 4.2  | FLAGS Field (Required)                                            | 11 |
|   | 4.3  | COMMAND Field (Required)                                          | 12 |
|   | 4.4  | Tag Type Field (Required for Tag Command)                         | 13 |
|   | 4.5  | RID Field                                                         | 13 |
|   | 4.6  | TID Field                                                         | 13 |
|   | 4.7  | AFI Field                                                         | 13 |
|   | 4.8  | STARTING BLOCK Field                                              | 13 |
|   | 4.9  | NUMBER OF BLOCKS Field                                            | 14 |
|   | 4.10 | DATA Field                                                        | 14 |
|   | 4.11 | CRC Field                                                         | 14 |
| 5 | Desc | cription of the RESPONSE Fields                                   | 15 |
|   | 5.1  | MSG LEN Field (Required for Binary)                               | 15 |
|   | 5.2  | RESPONSE CODE Field (Required)                                    | 16 |
|   | 5.3  | RID Field                                                         | 17 |
|   | 5.4  | TAG TYPE Field                                                    | 17 |
|   | 5.5  | RESPONSE DATA Field                                               | 17 |
|   | 5.6  | CRC Field                                                         | 17 |
|   | 5.6. | 1 Matching the CRC                                                | 17 |
|   | 5.6. | 2 Calculating 0x0000 Using the RESPONSE CRC With LSByte First     | 17 |
| 6 | Desc | cription of the Commands                                          | 18 |
|   | 6.1  | Description of the System Commands (Sys_Bit = 1 in COMMAND Field) | 18 |
|   | 6.1. | 1 READ_SYS                                                        | 18 |
|   | 6.1. | 2 WRITE_SYS                                                       | 19 |
|   | 6.2  | Description of the Memory Commands (Mem_Bit = 1 in COMMAND Field) |    |

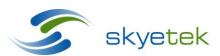

## SkyeTek<sup>™</sup> Protocol Guide

| Page | 4 |
|------|---|
| rage | 4 |

| 6.2.1  | READ_MEM                                                      | 20 |
|--------|---------------------------------------------------------------|----|
| 6.2.2  | WRITE_MEM                                                     | 21 |
| 6.3 De | escription of the Tag Commands (Tag_Bit = 1 in COMMAND Field) | 22 |
| 6.3.1  | SELECT_TAG                                                    | 22 |
| 6.3.2  | WRITE_TAG                                                     | 23 |
| 6.3.3  | READ TAG                                                      | 24 |

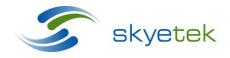

## LIST OF FIGURES

| Figure 3-1: ASCII Request and Response                       | 10 |
|--------------------------------------------------------------|----|
| Figure 3-2: Binary Request and Response                      | 10 |
| Figure 4-1: ASCII Request Message                            | 11 |
| Figure 4-2: Binary Request Message                           | 11 |
| Figure 4-3: FLAGS Field                                      | 11 |
| Figure 4-4: COMMAND Field                                    | 12 |
| Figure 4-5: C Language Implementation of the CRC Calculation | 15 |
| Figure 5-1: ASCII Response Message                           | 15 |
| Figure 5-2: Binary Response Message                          | 15 |
| Figure 5-3: RESPONSE CODE List                               | 16 |
| Figure 6-1: Request for READ_SYS                             | 18 |
| Figure 6-2: FLAGS in Request for READ_SYS                    | 18 |
| Figure 6-3: Response to READ_SYS                             | 18 |
| Figure 6-4: Request for Write_SYS                            | 19 |
| Figure 6-5: FLAGS in Request for WRITE_SYS                   | 19 |
| Figure 6-6: Response to WRITE_SYS                            | 19 |
| Figure 6-7: Memory Space of Radio Modules                    | 20 |
| Figure 6-8: Request for READ_MEM                             | 20 |
| Figure 6-9: FLAGS in Request for READ_MEM                    | 20 |
| Figure 6-10: RESPONSE to READ_MEM                            | 20 |
| Figure 6-11: Request for WRITE_MEM                           | 21 |
| Figure 6-12FLAGS in Request for WRITE_MEM                    | 21 |
| Figure 6-13: RESPONSE to WRITE_MEM                           | 22 |
| Figure 6-14: Request for SELECT_TAG                          | 22 |
| Figure 6-15: FLAGS in Request for SELECT_TAG                 | 22 |

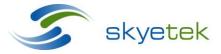

## ${\sf SkyeTek}^{\sf TM} \ {\sf Protocol} \ {\sf Guide}$

| Pa | ge | 6 |
|----|----|---|
|    |    |   |

| Figure 6-16: Response to SELECT_TAG         | 22         |
|---------------------------------------------|------------|
| Figure 6-17: Request for WRITE_TAG          | 23         |
| Figure 6-18: FLAGS in Request for WRITE_TAG | <b>2</b> 3 |
| Figure 6-19: Response to WRITE_TAG          | <b>2</b> 3 |
| Figure 6-20: Request for READ_TAG           | 24         |
| Figure 6-21: FLAGS in request for READ_TAG  | 24         |
| Figure 6-22: RESPONSE to READ_TAG           | 22         |

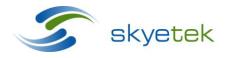

## LIST OF TABLES

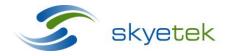

## 1 About this Document

This document serves to show how the Skyetek Protocol V2 (STPV2) can be used to design RFID applications using the M1 and M1 mini skyemodules. Familiarity with this protocol will allow the user to communicate with a variety of tags without detailed knowledge of each tags operation and encryption algorithyms.

## 1.1 Revision History

| Revision | Author     | Change                       |
|----------|------------|------------------------------|
| 100112   | Ryan Smith | Updated document formatting. |
|          |            |                              |

Table 1-1: Revision History

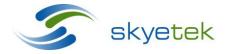

## 2 Dictionary of Terms

| 3DES | Triple Data Encryption Standard   |
|------|-----------------------------------|
| AES  | Advanced Encryption Standard      |
| API  | Application Programming Interface |

DES Data Encryption Standard

GPIO General Purpose Input/Output

HID Human Interface Device

HMAC Hash-based message authentication code

I<sup>2</sup>C Inter-integrated Circuit
LSB Least Significant Bit

MD5 Message-Digest Algorithm

MSB Most Significant Bit

NC No Connect

PRNG Pseudo-Random Number Generator
RoHS Reduction of Hazardous Substances

SHA Secure Hash Algorithm

SPI Serial Programming Interface

SSEL Slave Select

STP V3 SkyeTek Protocol Version 3
TTL Transistor-transistor Logic

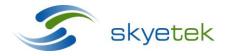

## 3 Protocol Description

The SkyeTek Protocol defines the data exchange between a host controller and a SkyeTek RFID radio module. It specifies how a host controller can address, configure and command a radio module in order to read and write to RFID tags and smart labels. This document describes the format of messages exchanged between a SkyeTek radio module and a host. The content of these messages is dependent on the type of radio module, and this document must be used in conjunction with the Reference Guide of the specific radio module.

The SkyeTek Protocol specifies only the data-communication layer. The hardware-interface layer is a function of the hardware settings and method of connection of the radio module. See the individual product's Reference Guide for hardware interface specifications.

The SkyeTek Protocol supports ASCII and Binary formats. The host initiates every request or response sequence, and determines which format is used (ASCII or Binary).

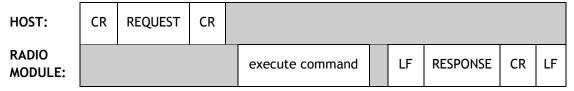

Figure 3-1: ASCII Request and Response

- CR is the ASCII code for a Carriage Return ( CR = CHR\$(13) = 0x0D [the ENTER key]).
- LF is the ASCII code for a Line Feed ( LF = CHR\$(10) = 0x0A ).
- To allow a simple terminal program to communicate with any radio module, the ASCII format transmits each byte of request and response data as two ASCII characters (corresponding to the HEX values of the upper and lower nibbles of each byte, respectively).
- For example, if the single-byte FLAGS field within a request has the hex value 0x1A then the host sends two characters:

  ASCII '1' followed by an ASCII 'A'.

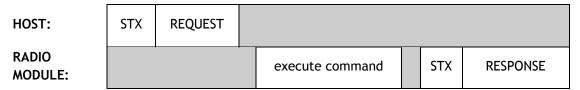

Figure 3-2: Binary Request and Response

- STX is the ASCII code for a Start of Transmission (STX = CHR\$(2) = 0x02).
- For Binary format, each byte must be sent within 10ms of the preceding byte such that a 10ms delay marks the end of transmission.

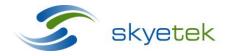

## 4 Description of the Request Fields

| Mandatory Fields |
|------------------|
| Optional Fields  |

| FLAGS  | COMMAND | RID    | TAG<br>TYPE | TID     | AFI    | STARTING<br>BLOCK | NUMBER OF<br>BLOCKS | DATA     | CRC     |
|--------|---------|--------|-------------|---------|--------|-------------------|---------------------|----------|---------|
| 8 bits | 8 bits  | 8 bits | 8 bits      | 64 bits | 8 bits | 8 bits            | 8 bits              | n*8 bits | 16 bits |

Figure 4-1: ASCII Request Message

|            | request |         |        |             |         |        |                   |                     |          |         |  |  |
|------------|---------|---------|--------|-------------|---------|--------|-------------------|---------------------|----------|---------|--|--|
| MSG<br>LEN | FLAGS   | COMMAND | RID    | TAG<br>TYPE | TID     | AFI    | STARTING<br>BLOCK | NUMBER OF<br>BLOCKS | DATA     | CRC     |  |  |
| 8 bits     | 8 bits  | 8 bits  | 8 bits | 8 bits      | 64 bits | 8 bits | 8 bits            | 8 bits              | n*8 bits | 16 bits |  |  |

Figure 4-2: Binary Request Message

## 4.1 MSG LEN Field (Required for Binary)

The MSG LEN field specifies how many bytes are in the host request, not including the <STX> and not including the MSG LEN field.

For example: <STX> 0x05 0x20 0x14 0x00 0xF1CA

## 4.2 FLAGS Field (Required)

The bits of the FLAGS field specify protocol options and command options.

| FLAGS (LSByte) |       |       |       |       |        |       |        |  |  |  |
|----------------|-------|-------|-------|-------|--------|-------|--------|--|--|--|
| RID_F          | TID_F | CRC_F | AFI_F | RF_F  | LOCK_F | INV_F | LOOP_F |  |  |  |
| bit 7          | bit 6 | bit 5 | bit 4 | bit 3 | bit 2  | bit 1 | bit 0  |  |  |  |

Figure 4-3: FLAGS Field

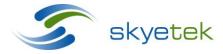

| RID_F = 1<br>RID_F = 0   | The RID field is present in the request of any command. The RID field is not present in the request.                                                                          |
|--------------------------|----------------------------------------------------------------------------------------------------|
| TID_F = 1<br>TID_F = 0   | The TID field is present in the request of any tag command. The TID field is not present in the request.                                                                      |
| CRC_F = 1<br>CRC_F = 0   | The CRC field is present in the request of any command. The CRC field is not present in the request.                                                                          |
| AFI_F = 1<br>AFI_F = 0   | The AFI field is present in the request (valid only for the SELECT_TAG command). The AFI field is not present in the request.                                                 |
| RF_F = 1<br>RF_F = 0     | The RF transmitter stays on after the command has been executed.  Turns off the RF transmitter after the command has been executed.                                           |
| LOCK_F = 1<br>LOCK_F = 0 | Locks the tag block(s). Use a WRITE_TAG command with DATA field not present. All other commands.                                                                              |
| INV_F = 1<br>INV_F = 0   | Selects the tag command to inventory all tags in the field, outputs all Tag IDs detected. Selects the tag command to select only one tag, outputs only first Tag ID detected. |
| LOOP_F = 1<br>LOOP_F = 0 | Repeats the tag command. Gives a response for every pass.  Single execution of the tag command results in a one time response is pass or fail.                                |

## 4.3 COMMAND Field (Required)

The COMMAND field specifies the command type and the command target of a host request.

| COMMAND Type           |           |          |         |                        | COMMAN  | D Target |         |
|------------------------|-----------|----------|---------|------------------------|---------|----------|---------|
| reserved<br>(set to 0) | Write_Bit | Read_Bit | Sel_Bit | reserved<br>(set to 0) | Tag_Bit | Sys_Bit  | Mem_Bit |
| bit 7                  | bit 6     | bit 5    | bit 4   | bit 3                  | bit 2   | bit 1    | bit 0   |

Figure 4-4: COMMAND Field

Each command specifies exactly one *type* and exactly one *target*. The value of the COMMAND field in a request has exactly two bits set—one bit in the upper nibble, and one bit in the lower nibble. The following table shows the list of commands that the SkyeTek Protocol supports.

| COMMAND |            |  |  |  |
|---------|------------|--|--|--|
| Value   | Name       |  |  |  |
|         |            |  |  |  |
| 0x14    | SELECT_TAG |  |  |  |
|         |            |  |  |  |
| 0x21    | READ_MEM   |  |  |  |

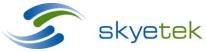

| 0x22 | READ_SYS  |
|------|-----------|
| 0x24 | READ_TAG  |
|      |           |
| 0x41 | WRITE_MEM |
| 0x42 | WRITE_SYS |
| 0x44 | WRITE_TAG |

## 4.4 Tag Type Field (Required for Tag Command)

The optional TAG TYPE field is present in a request when the command is a Tag Command (for example, Tag\_Bit is 1 in the COMMAND field). The TAG TYPE field specifies the RFID tag type with which the radio module attempts to communicate.

### 4.5 RID Field

RID is the Reader ID field. A host controller can specify to which radio module a request is directed. The optional RID field is present in a request when RID\_F=1.

#### 4.6 TID Field

TID stands for Tag ID Field. A host controller can specify to which tag a request is directed. The optional TID field is present in a request when TID\_F=1. The TID\_F is only valid in a Tag Command request.

### 4.7 AFI Field

AFI stands for Application Field Identifier. This field can be present only in a SELECT\_TAG command request. ICode1 and ISO15693 tag types support AFI. When a request contains AFI, only the tags with matching AFI answer to the request.

#### 4.8 STARTING BLOCK Field

The STARTING BLOCK field specifies the starting tag block number to read or write.

The STARTING BLOCK field is not present in a request containing a SELECT command.

A BLOCK of data corresponds to 1 byte when reading or writing to the radio module memory. A BLOCK of data, when reading or writing to the tag memory, varies depending on the tag type.

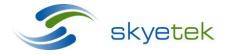

### 4.9 NUMBER OF BLOCKS Field

The NUMBER OF BLOCKS field specifies the number of tag blocks to read or write.

The NUMBER OF BLOCKS field is not present in a request containing a SELECT tag command. The NUMBER OF BLOCKS is always 0x01 for a system command.

#### 4.10 DATA Field

The DATA field contains the values to write during a WRITE command. The optional DATA field is not present in the request of a SELECT command.

### 4.11 CRC Field

The CRC field is optional (present if CRC\_F is 1) when the format is ASCII mode. The CRC field is required (CRC\_F must be set to 1) when the format is Binary mode. The CRC field is a two-byte field calculated by the host controller according to the REQUEST fields present. The CRC is calculated over all the fields in the request or response not including the initiator and terminator bytes (STX, CR, LF, etc.).

The CRC\_CCITT polynomial,  $x^{16} + x^{12} + x^5 + 1 = 0x8408$ , is used in a forward CRC calculation with a preset value of 0x0000.

```
// *dataP is a pointer to the byte array over which the CRC is to be calculated
// n is the number of bytes in the array pointed to by *dataP
unsigned int crc16( unsigned char * dataP, unsigned char n )
     unsigned char i, j;
                                           // byte counter, bit counter
     unsigned int crc_16;
                                          // calculation
     crc 16 = 0x0000;
                                          // PRESET value
                                          // check each byte in the array
     for (i = 0; i < n; i++)
           crc_16 '= *dataP++;
                                          //
           for (j = 0; j < 8; j++)
                                         // test each bit in the byte
                  if(crc 16 & 0x0001) //
                        crc 16 >>= 1;
                        crc 16 '= 0x8408; // POLYNOMIAL x'16 + x'12 + x'5 + 1
                  }
                  else
                  {
                        crc 16 >>= 1;
                  }
           }
     return (crc 16);
                                           // returns calculated crc (16 bits)
```

Figure 4-5: C Language Implementation of the CRC Calculation

#### CRC Calculation Example:

A simple host request (ASCII mode) to get the Tag ID of an ISO15693 tag is <CR><001401><CR>, where FLAGS=0x00, COMMAND=0x14, TAG TYPE=0x01. (without CRC).

If CRC\_F is set in the FLAGS field, then the request becomes <CR><201401E043><CR>, where FLAGS=0x20, COMMAND=0x14, TAG TYPE=0x01, CRC=0xE043.

A possible radio module response is <LF><14E00700000147637A1AA2><CR><LF>, where RESPONSE CODE=0x14, RESPONSE DATA=0xE00700000147637A, CRC=0x1AA2.

## 5 Description of the RESPONSE Fields

| RESPONSE CODE | RID    | TAG TYPE | RESPONSE DATA | CRC     |
|---------------|--------|----------|---------------|---------|
| 8 bits        | 8 bits | 8 bits   | n * 8 bits    | 16 bits |

Figure 5-1: ASCII Response Message

| RESPONSE                                             |        |        |        |            |         |  |  |  |
|------------------------------------------------------|--------|--------|--------|------------|---------|--|--|--|
| MSG LEN RESPONSE CODE RID TAG TYPE RESPONSE DATA CRC |        |        |        |            |         |  |  |  |
| 8 bits                                               | 8 bits | 8 bits | 8 bits | n * 8 bits | 16 bits |  |  |  |

Figure 5-2: Binary Response Message

Required fields: RESPONSE CODE

All other fields are optional, and their use depends on the value of the RESPONSE CODE field.

## 5.1 MSG LEN Field (Required for Binary)

The MSG LEN field specifies how many bytes are in the response, not including the MSG LEN byte and not including the <STX> byte. This field is *always* present in binary mode. This field is *never* present in ASCII mode. See the example in the section 0.

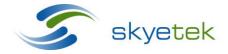

## 5.2 RESPONSE CODE Field (Required)

| RESPONSE CODES |                                |  |  |  |  |  |
|----------------|--------------------------------|--|--|--|--|--|
| RESPONSE       | Description                    |  |  |  |  |  |
| CODE           | CELECT. TAC                    |  |  |  |  |  |
| 0x14           | SELECT _TAG pass               |  |  |  |  |  |
| 0x1C           | SELECT _TAG LOOP activate      |  |  |  |  |  |
| 0x94           | SELECT _TAG fail               |  |  |  |  |  |
| 0x9C           | SELECT _TAG LOOP cancel        |  |  |  |  |  |
| 0x21           | READ_MEM pass                  |  |  |  |  |  |
| 0x22           | READ_SYS pass                  |  |  |  |  |  |
| 0x24           | READ_TAG pass                  |  |  |  |  |  |
| 0XA1           | READ_MEM fail                  |  |  |  |  |  |
| 0xA2           | READ_SYS fail                  |  |  |  |  |  |
| 0xA4           | READ_TAG fail                  |  |  |  |  |  |
| 0x32           | EVENT_report                   |  |  |  |  |  |
| 0xC2           | EVENT_error                    |  |  |  |  |  |
| 0x41           | WRITE_MEM pass                 |  |  |  |  |  |
| 0x42           | WRITE_SYS pass                 |  |  |  |  |  |
| 0x44           | WRITE_TAG pass                 |  |  |  |  |  |
| 0xC1           | WRITE_MEM fail                 |  |  |  |  |  |
| 0xC2           | WRITE_SYS fail                 |  |  |  |  |  |
| 0xC4           | WRITE_TAG fail                 |  |  |  |  |  |
| 0x80           | Non ASCII character in request |  |  |  |  |  |
| 0x81           | BAD CRC                        |  |  |  |  |  |
| 0x82           | FLAGS do not match COMMAND     |  |  |  |  |  |
| 0x83           | FLAGS do not match TAG TYPE    |  |  |  |  |  |
| 0x84           | Unknown COMMAND                |  |  |  |  |  |
| 0x85           | Unknown TAG TYPE               |  |  |  |  |  |
| 0x86           | Invalid STARTING BLOCK         |  |  |  |  |  |
| 0x87           | Invalid NUMBER OF BLOCKS       |  |  |  |  |  |
| 0x88           | Invalid Message Length         |  |  |  |  |  |

Figure 5-3: RESPONSE CODE List

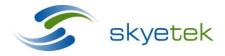

### 5.3 RID Field

The RID field is only present in a response when the request has FRID\_Fis 1.

### 5.4 TAG TYPE Field

The TAG TYPE field is only present in a response when the request is SELECT\_TAG with TAG\_TYPE is AUTO. See Figure 7 for the list of TAG TYPE codes.

### 5.5 RESPONSE DATA Field

The RESPONSE DATA field is present in a response when the response contains data requested by the host such as a TagID, Tag Block data, or system parameter data.

#### 5.6 CRC Field

The CRC field is present in the response to any request in which the CRC\_F is set. The CRC calculation for a response is the same as for a request.

Previously in this document, a CRC calculation example presented the request field description where the radio module response using CRC was <LF><14E00700000147637A1AA2><CR><LF>

The host can verify the response two different ways.

#### 5.6.1 Matching the CRC

The host can verify the response by calculating the CRC over 0x14E00700000147637A to get 0x1AA2.

### 5.6.2 Calculating 0x0000 Using the RESPONSE CRC With LSByte First

The host can verify the response by calculating the CRC over 0x14E00700000147637AA21A to get 0x0000. (The CRC, which is sent MSByte in the response from the radio module, is first used in the calculation LSByte).

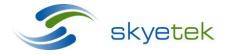

## 6 Description of the Commands

## 6.1 Description of the System Commands (Sys\_Bit = 1 in COMMAND Field)

The system commands that allow reading and writing of system parameters are internal to a radio module. System parameters govern certain operating characteristics of a radio module. See the Reference Guide of the individual product for system parameters that are supported.

#### 6.1.1 READ\_SYS

The host controller reads data from the system parameters of a radio module.

|            | READ   |         |        |                   |                     |          |         |  |
|------------|--------|---------|--------|-------------------|---------------------|----------|---------|--|
| MSG<br>LEN | FLAGS  | COMMAND | RID    | STARTING<br>BLOCK | NUMBER<br>OF BLOCKS | DATA     | CRC     |  |
| 8 bits     | 8 bits | 0x22    | 8 bits | 8 bits            | 0x01                | n*8 bits | 16 bits |  |

Figure 6-1: Request for READ\_SYS

The STARTING BLOCK field specifies the starting system parameters to read.

The NUMBER OF BLOCKS field specifies the number of system parameters to read.

The DATA field is only present during special system commands.

| FLAGS |       |       |       |       |       |       |       |  |
|-------|-------|-------|-------|-------|-------|-------|-------|--|
| RID_F |       | CRC_F |       |       |       |       |       |  |
| bit 7 | bit 6 | bit 5 | bit 4 | bit 3 | bit 2 | bit 1 | bit 0 |  |

Figure 6-2: FLAGS in Request for READ\_SYS

When RID\_F is 1, the optional RID field is included in the request to specify a radio module. When CRC\_F is 1, the optional CRC field is included in the request.

| Response              |        |        |                  |         |  |  |  |  |
|-----------------------|--------|--------|------------------|---------|--|--|--|--|
| MSG LEN RESPONSE CODE |        | RID    | RESPONSE<br>DATA | CRC     |  |  |  |  |
| 8 bits                | 8 bits | 8 bits | n * 8 bits       | 16 bits |  |  |  |  |

Figure 6-3: Response to READ\_SYS

If the RESPONSE CODE field indicates a successful READ operation (RESPONSE CODE is 0x22), then the response includes the RESPONSE DATA field containing the NUMBER OF BLOCKS bytes that were successfully read from the system parameters.

If the RESPONSE CODE field indicates an error condition, then the RESPONSE DATA field is not present in the response.

If the CRC\_F is set in the request, then the CRC field is included in the response.

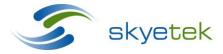

## 6.1.2 WRITE\_SYS

The host controller writes data to the system parameters of a radio module.

|            | WRITE_SYS |         |        |                   |                     |            |         |  |  |  |
|------------|-----------|---------|--------|-------------------|---------------------|------------|---------|--|--|--|
| MSG<br>LEN | FLAGS     | COMMAND | RID    | STARTING<br>BLOCK | NUMBER<br>OF BLOCKS | DATA       | CRC     |  |  |  |
| 8 bits     | 8 bits    | 0x42    | 8 bits | 8 bits            | 0x01                | n * 8 bits | 16 bits |  |  |  |

Figure 6-4: Request for Write\_SYS

The STARTING BLOCK field specifies the starting system parameter to write.

The NUMBER OF BLOCKS field specifies the number of system parameters to write.

The DATA field specifies the system parameter value(s) to write. The DATA field must contain the number of bytes specified in the NUMBER OF BLOCKS field.

The CRC field is required for all WRITE\_SYS commands.

| FLAGS |       |       |       |       |       |       |       |  |
|-------|-------|-------|-------|-------|-------|-------|-------|--|
| RID_F |       | CRC_F |       |       |       |       |       |  |
| bit 7 | bit 6 | bit 5 | bit 4 | bit 3 | bit 2 | bit 1 | bit 0 |  |

Figure 6-5: FLAGS in Request for WRITE\_SYS

When RID\_F is 1, the optional RID field is included in the request to specify a radio module.

It is required that CRC\_F is 1. The CRC field is included in each request of a WRITE\_SYS command.

| Response |                  |        |         |  |  |  |  |
|----------|------------------|--------|---------|--|--|--|--|
| MSG LEN  | RESPONSE<br>CODE | RID    | CRC     |  |  |  |  |
| 8 bits   | 8 bits           | 8 bits | 16 bits |  |  |  |  |

Figure 6-6: Response to WRITE\_SYS

The RESPONSE DATA field is not present in the response.

Because the CRC is mandatory in the request, it is always included in the response.

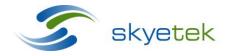

## 6.2 Description of the Memory Commands (Mem\_Bit = 1 in COMMAND Field)

The memory commands access standard and extended memory areas of radio modules.

The optional memory areas and features are unique to each product model. See the Reference Guide of the individual product for memory features and memory commands.

|           | System Parameters                  |                    |      |       |  |  |  |
|-----------|------------------------------------|--------------------|------|-------|--|--|--|
| Address   | Description                        | Supported Commands |      |       |  |  |  |
| Address   | pesci iption                       | SELECT             | READ | WRITE |  |  |  |
| 0x00-0x7F | System Parameters (EEPROM and RAM) |                    | ſ    | J     |  |  |  |

Figure 6-7: Memory Space of Radio Modules

### 6.2.1 READ\_MEM

The host controller reads data from the memory of a radio module.

|            | READ_MEM |         |        |                   |                     |         |  |  |  |
|------------|----------|---------|--------|-------------------|---------------------|---------|--|--|--|
| MSG<br>LEN | FLAGS    | COMMAND | RID    | STARTING<br>BLOCK | NUMBER OF<br>BLOCKS | CRC     |  |  |  |
| 8 bits     | 8 bits   | 0x21    | 8 bits | 8 bits            | 0x01                | 16 bits |  |  |  |

Figure 6-8: Request for READ\_MEM

The STARTING BLOCK field specifies the starting memory address to read.

The NUMBER OF BLOCKS field specifies the number of memory addresses to read.

| FLAGS |       |       |       |       |       |       |       |
|-------|-------|-------|-------|-------|-------|-------|-------|
| RID_F |       | CRC_F |       |       |       |       |       |
| bit 7 | bit 6 | bit 5 | bit 4 | bit 3 | bit 2 | bit 1 | bit 0 |

Figure 6-9: FLAGS in Request for READ\_MEM

When RID\_F is 1, the optional RID field is included in the request to specify a radio module.

When CRC\_F is 1, in the FLAGS field of a request the optional CRC field is present.

| Response |                  |        |                  |         |  |  |  |
|----------|------------------|--------|------------------|---------|--|--|--|
| MSG LEN  | RESPONSE<br>CODE | RID    | RESPONSE<br>DATA | CRC     |  |  |  |
| 8 bits   | 8 bits           | 8 bits | n * 8 bits       | 16 bits |  |  |  |

Figure 6-10: RESPONSE to READ\_MEM

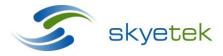

If the RESPONSE CODE field indicates a successful READ operation (RESPONSE CODE is 0x21), then the response includes the RESPONSE DATA field containing the bytes that were successfully read from the memory address or addresses.

If the RESPONSE field indicates an error condition, then the RESPONSE DATA field is not present in the response.

If the CRC\_F is set in the request, then the CRC field is included in the response.

If the RID\_F is set in the request, then the RID field is included in the response.

### 6.2.2 WRITE\_MEM

The host controller writes data to the EEPROM of a radio module.

| WRITE_MEM  |                     |      |        |                   |                     |            |         |  |
|------------|---------------------|------|--------|-------------------|---------------------|------------|---------|--|
| MSG<br>LEN | I FLAGS I COMMAND I |      | RID    | STARTING<br>BLOCK | NUMBER OF<br>BLOCKS | DATA       | CRC     |  |
| 8 bits     | 8 bits              | 0x41 | 8 bits | 8 bits            | 8 bits              | n * 8 bits | 16 bits |  |

Figure 6-11: Request for WRITE\_MEM

The STARTING BLOCK field specifies the starting memory address to write.

The NUMBER OF BLOCKS field specifies the number of memory addresses to write.

The DATA field specifies the memory value to write. The DATA field must contain the number of bytes specified in the NUMBER OF BLOCKS field.

The CRC field is required for all WRITE\_MEM commands.

| FLAGS |       |       |       |       |       |       |       |  |
|-------|-------|-------|-------|-------|-------|-------|-------|--|
| RID_F |       | CRC_F |       |       |       |       |       |  |
| bit 7 | bit 6 | bit 5 | bit 4 | bit 3 | bit 2 | bit 1 | bit 0 |  |

Figure 6-12FLAGS in Request for WRITE\_MEM

When RID\_F is 1, the optional RID field is included in the request to specify a radio module.

It is required that CRC\_F is 1, which ensures that the CRC field is included in each request of a WRITE\_MEM command.

| Response |                  |        |         |  |  |  |  |  |
|----------|------------------|--------|---------|--|--|--|--|--|
| MSG LEN  | RESPONSE<br>CODE | RID    | CRC     |  |  |  |  |  |
| 8 bits   | 8 bits           | 8 bits | 16 bits |  |  |  |  |  |

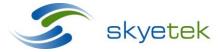

### Figure 6-13: RESPONSE to WRITE\_MEM

The RESPONSE DATA field is not present in the response.

Because the CRC is mandatory in the request, it is always included in the response.

If the RID\_F is set in the request, then the RID field is included in the response.

## 6.3 Description of the Tag Commands (Tag\_Bit = 1 in COMMAND Field)

The tag commands operate on the tag (or tags) of type TAG TYPE which are present in the RF field of the radio module.

#### 6.3.1 SELECT\_TAG

The SELECT\_TAG command can be used several different ways, depending on the FLAGS field bits.

| SELECT_TAG |        |         |        |             |         |        |         |  |
|------------|--------|---------|--------|-------------|---------|--------|---------|--|
| MSG<br>LEN | FLAGS  | COMMAND | RID    | TAG<br>TYPE | TID     | AFI    | CRC     |  |
| 8 bits     | 8 bits | 0x14    | 8 bits | 8 bits      | 64 bits | 8 bits | 16 bits |  |

Figure 6-14: Request for SELECT\_TAG

| FLAGS |       |       |       |       |  |       |        |  |
|-------|-------|-------|-------|-------|--|-------|--------|--|
| RID_F | TID_F | CRC_F | AFI_F | RF_F  |  | INV_F | LOOP_F |  |
| bit 7 | bit 6 | bit 5 | bit 4 | bit 3 |  | bit 1 | bit 0  |  |

Figure 6-15: FLAGS in Request for SELECT\_TAG

| Response |                  |        |             |                  |         |  |  |
|----------|------------------|--------|-------------|------------------|---------|--|--|
| MSG LEN  | RESPONSE<br>CODE | RID    | TAG<br>TYPE | RESPONSE<br>DATA | CRC     |  |  |
| 8 bits   | 8 bits           | 8 bits | 8 bits      | n * 8 bits       | 16 bits |  |  |

Figure 6-16: Response to SELECT\_TAG

If the RESPONSE CODE field indicates a successful READ\_TAG operation then the

RESPONSE DATA field is present and contains the unique TID of the tag. The size of the TID depends on the TAG TYPE and version.

If the TAG TYPE is AUTO in the request, then the TAG TYPE field is present in the response.

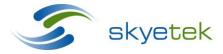

## 6.3.2 WRITE\_TAG

The WRITE\_TAG command writes data to a tag.

| Request    |        |         |        |             |         |                   |                     |          |         |
|------------|--------|---------|--------|-------------|---------|-------------------|---------------------|----------|---------|
| MSG<br>LEN | FLAGS  | COMMAND | RID    | TAG<br>TYPE | TID     | STARTING<br>BLOCK | NUMBER OF<br>BLOCKS | DATA     | CRC     |
| 8 bits     | 8 bits | 0x44    | 8 bits | 8 bits      | 64 bits | 8 bits            | 8 bits              | n*8 bits | 16 bits |

Figure 6-17: Request for WRITE\_TAG

| FLAGS |       |       |  |       |        |  |  |
|-------|-------|-------|--|-------|--------|--|--|
| RID_F | TID_F | CRC_F |  | RF_F  | LOCK_F |  |  |
| bit 7 | bit 6 | bit 5 |  | bit 3 | bit 2  |  |  |

Figure 6-18: FLAGS in Request for WRITE\_TAG

When TID\_F is 1, the optional TID field is included in the request to specify the tag to write.

When LOCK\_F is 1, the DATA field is not present in the request

The STARTING BLOCK field specifies the least significant block of tag memory to write.

The NUMBER OF BLOCKS field specifies the number of tag blocks to write. The DATA field specifies the tag block value(s) to write.

When NUMBER OF BLOCKS field is greater than one, the DATA field is organized with lowest block first, followed by next higher block, and so on.

| Response              |        |        |         |  |  |  |  |
|-----------------------|--------|--------|---------|--|--|--|--|
| MSG LEN RESPONSE CODE |        | RID    | CRC     |  |  |  |  |
| 8 bits                | 8 bits | 8 bits | 16 bits |  |  |  |  |

Figure 6-19: Response to WRITE\_TAG

The RESPONSE DATA field is not present in the RESPONSE of a WRITE\_TAG command.

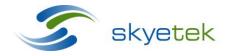

### 6.3.3 READ\_TAG

The host reads data from the tag(s) in proximity of the RF field of a radio module.

| READ_TAG   |        |         |        |             |         |                   |                     |         |
|------------|--------|---------|--------|-------------|---------|-------------------|---------------------|---------|
| MSG<br>LEN | FLAGS  | COMMAND | RID    | TAG<br>TYPE | TID     | STARTING<br>BLOCK | NUMBER OF<br>BLOCKS | CRC     |
| 8 bits     | 8 bits | 0x24    | 8 bits | 8 bits      | 64 bits | 8 bits            | 8 bits              | 16 bits |

Figure 6-20: Request for READ\_TAG

| FLAGS |       |       |  |       |  |       |  |
|-------|-------|-------|--|-------|--|-------|--|
| RID_F | TID_F | CRC_F |  | RF_F  |  | INV_F |  |
| bit 7 | bit 6 | bit 5 |  | bit 3 |  | bit 1 |  |

Figure 6-21: FLAGS in request for READ\_TAG

When RID\_F is 1, the optional RID field is included in the request to specify the radio module.

When TID\_F is 1, the optional TID field is included in the request to specify the tag to read.

When CRC\_F is 1, the CRC field is included in the request.

When RF\_F is 1, the RF transmitter remains active after execution of the Read command.

INV\_F is 1 the radio module performs an "inventory read" of the specified blocks of all tags in the field.

| RESPONSE              |        |        |                  |         |  |  |  |
|-----------------------|--------|--------|------------------|---------|--|--|--|
| MSG LEN RESPONSE CODE |        | RID    | RESPONSE<br>DATA | CRC     |  |  |  |
| 8 bits                | 8 bits | 8 bits | N * 8 bits       | 16 bits |  |  |  |

Figure 6-22: RESPONSE to READ\_TAG

If the RESPONSE CODE field indicates a successful READ\_TAG operation (RESPONSE CODE is 0x24) then the response message includes the RESPONSE DATA field containing the NUMBER OF BLOCKS that were successfully read from the tag. The size of each block depends on the TAG TYPE and version.

If the RESPONSE CODE field indicates an error condition, the RESPONSE DATA field is not present in the response.

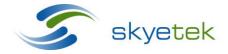

## **X-ON Electronics**

Largest Supplier of Electrical and Electronic Components

Click to view similar products for Sub-GHz Modules category:

Click to view products by Skyetek manufacturer:

Other Similar products are found below:

HMC-C024 nRF24L01P-MODULE-SMA CMD-KEY2-418-CRE V640-A90 SM1231E868 HMC-C582 SM-MN-00-HF-RC HMC-C031 LoRa Node Kit(US) Sierra HL7588 4G KIT(US) WISE-4610-S672NA EC21AUFA-MINIPCIE EC21EUGA-MINIPCIE CS-EASYSWITCH-25 EC21JFB-MINIPCIE DL-RFM95-915M DL-RFM96-433M Ra-07H-V1.1 Ra-07 Ra-01SH Ra-01S-T Ra-01SH-T CMD-HHCP-418-MD CMD-HHCP-433-MD CMD-HHLR-418-MD 2095000000200 XB9X-DMRS-031 20911051101 COM-13909 HMC-C033 COM-13910 WRL-14498 SX1276RF1KAS HMC-C011 HMC-C014 HMC-C050 HMC-C001 HMC-C006 HMC-C029 HMC-C030 HMC-C021 HMC-C041 HMC-C042 HMC-C048 HMC-C051 HMC-C071 HMC-C072 HMC-C088 A2500R24C00GM 702-W